#### COMP 322: Parallel and Concurrent Programming

### Lecture 7: Futures

Mack Joyner mjoyner@rice.edu

<http://comp322.rice.edu>

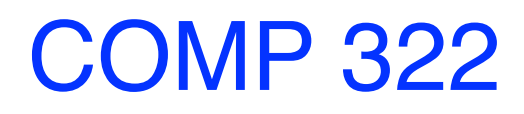

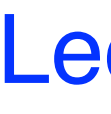

COMP 322 Lecture 7 25 January 2023

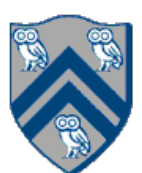

```
public class Lazy<T> {
  private T contents;
  private Supplier<T> supplier;
  private Lazy(Supplier<T> supplier) {
   contents = null;
  this supplier = supplier;
 }
 public T get() {
   if (contents != null) {
     return contents;
 }
   if (supplier != null) {
    contents = supplier.get();
    supplier = null;
 }
   return contents;
 }
```
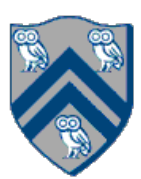

Call the lambda (once), get the result, forget the lambda.

# Lazy memo implementation (simplified)

Private constructor (as usual) plus a factory method (Lazy.*of*)

If we've already computed the answer, return it.

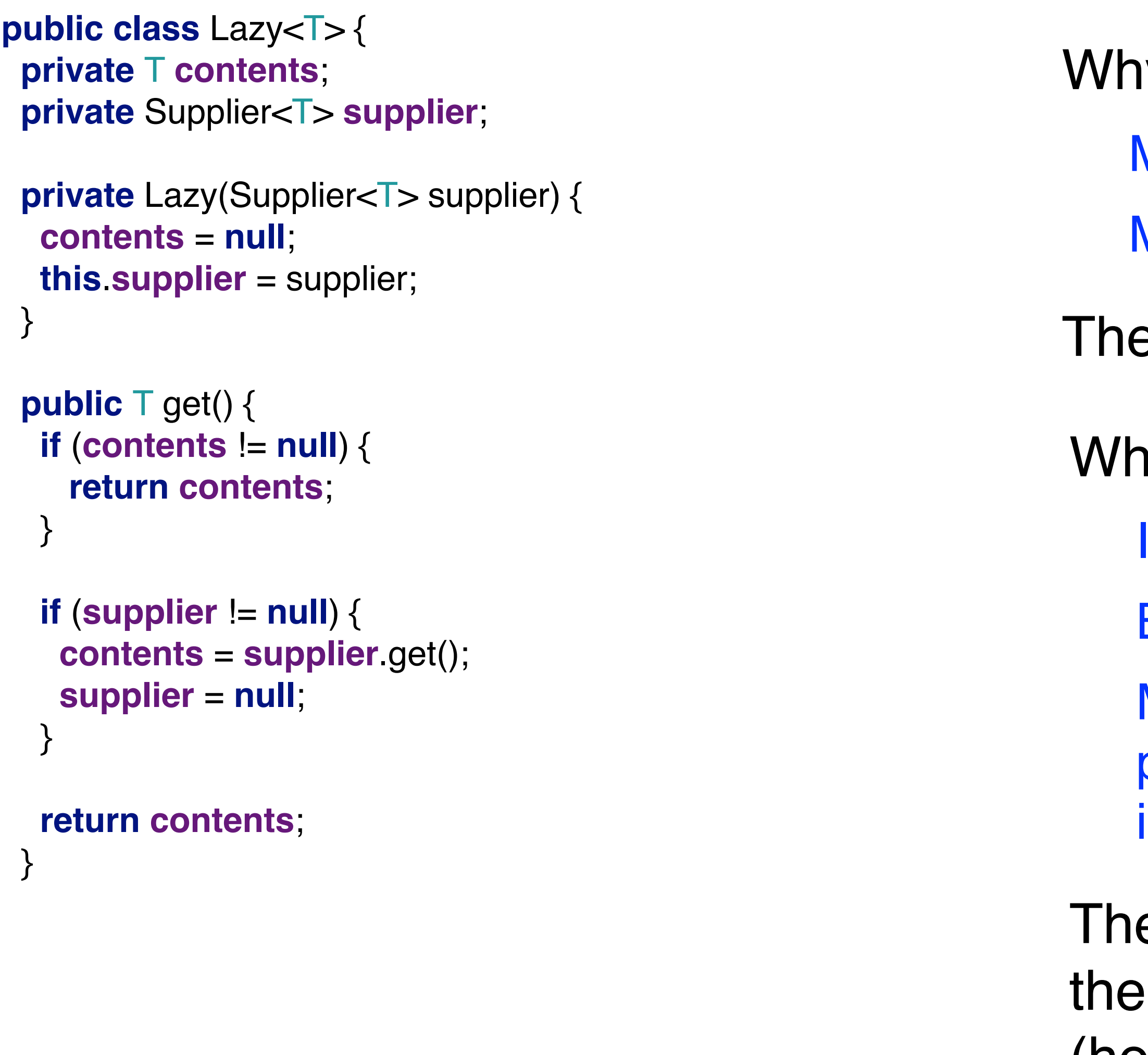

- y lazy?
- Maybe it's expensive to compute the *contents*
- Maybe you won't actually need it
- e idea: defer computation of a value until (and if) you need
- iat if?
- **know** that I will need the *contents* eventually
- But *not right now*
- My framework knows how to execute the *supplier* in parallel on spare resources, so I can go do something else in the meantime
- e idea: offload the computation of the *contents* by supplier to spare resources (another core), get the (hopefully already computed) value when you need it

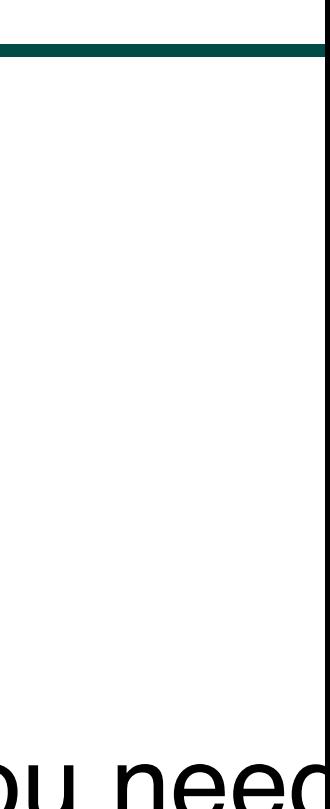

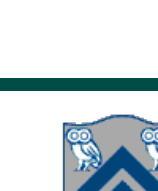

```
launchHabaneroApp(() -> {
   var future = future(() -> { // Future task. Returns an HjFuture<String>
      doRandomWork(1000, 2000);
      System.out.println("Done with the future task");
      return "Hello From the Future!";
   });
   doRandomWork(1500, 2500);
   System.out.println("Done with the main task");
   System.out.println("The future task returned the value " + future.get());
});
```
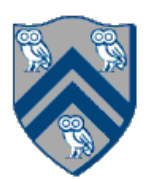

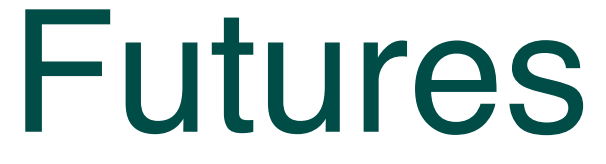

Done with the main task Done with the future task The future task returned the value Hello From the Future!

Done with the future task Done with the main task The future task returned the value Hello From the Future!

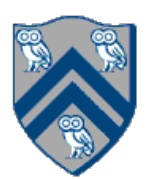

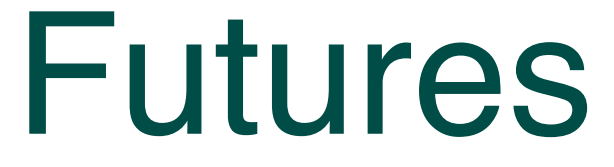

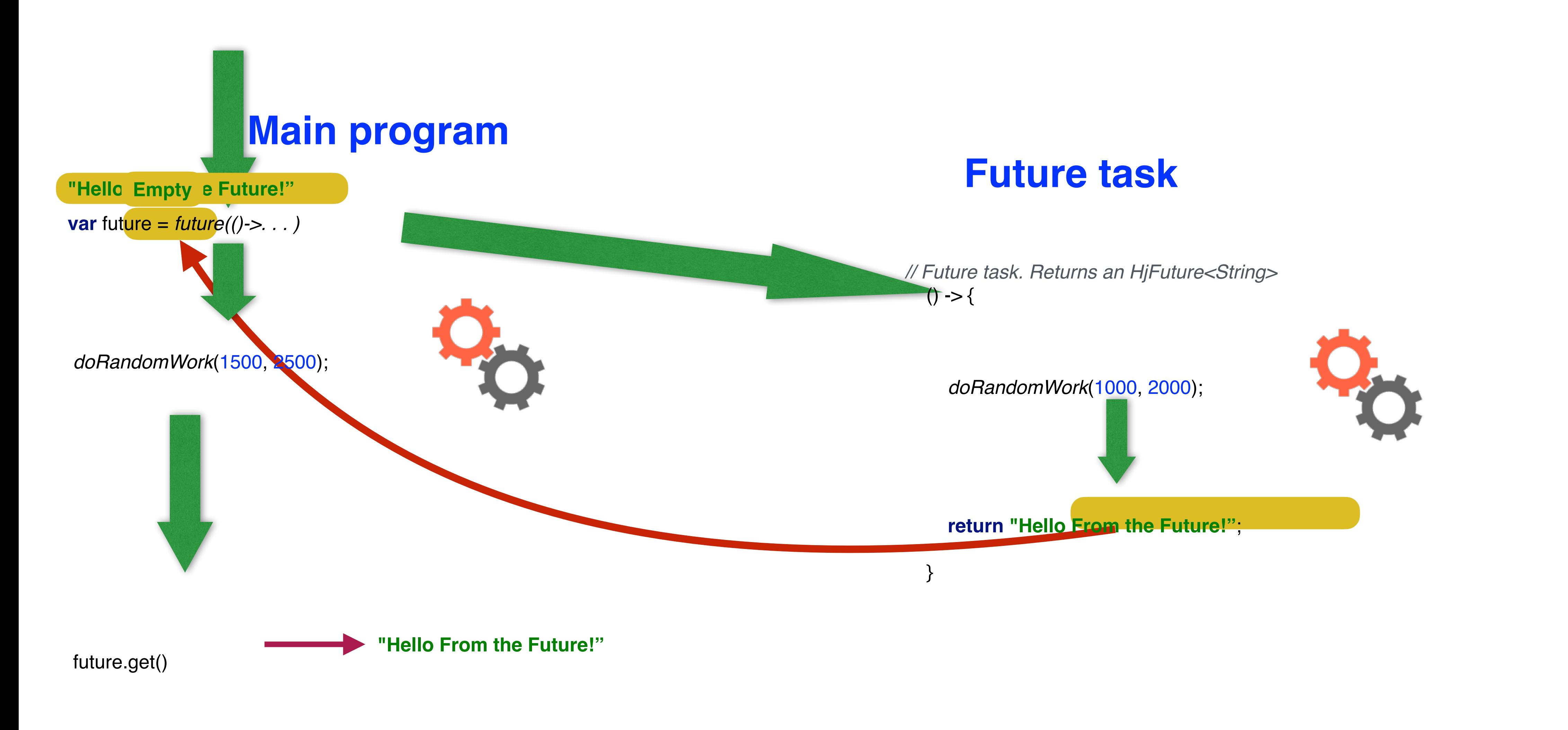

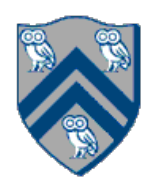

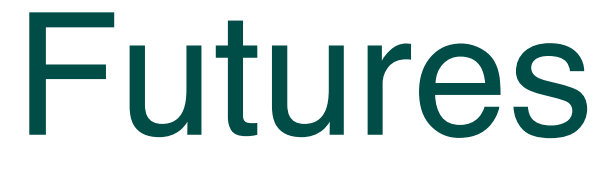

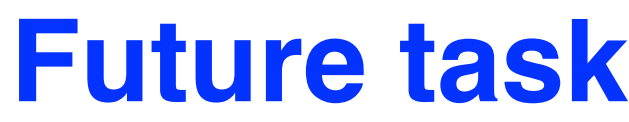

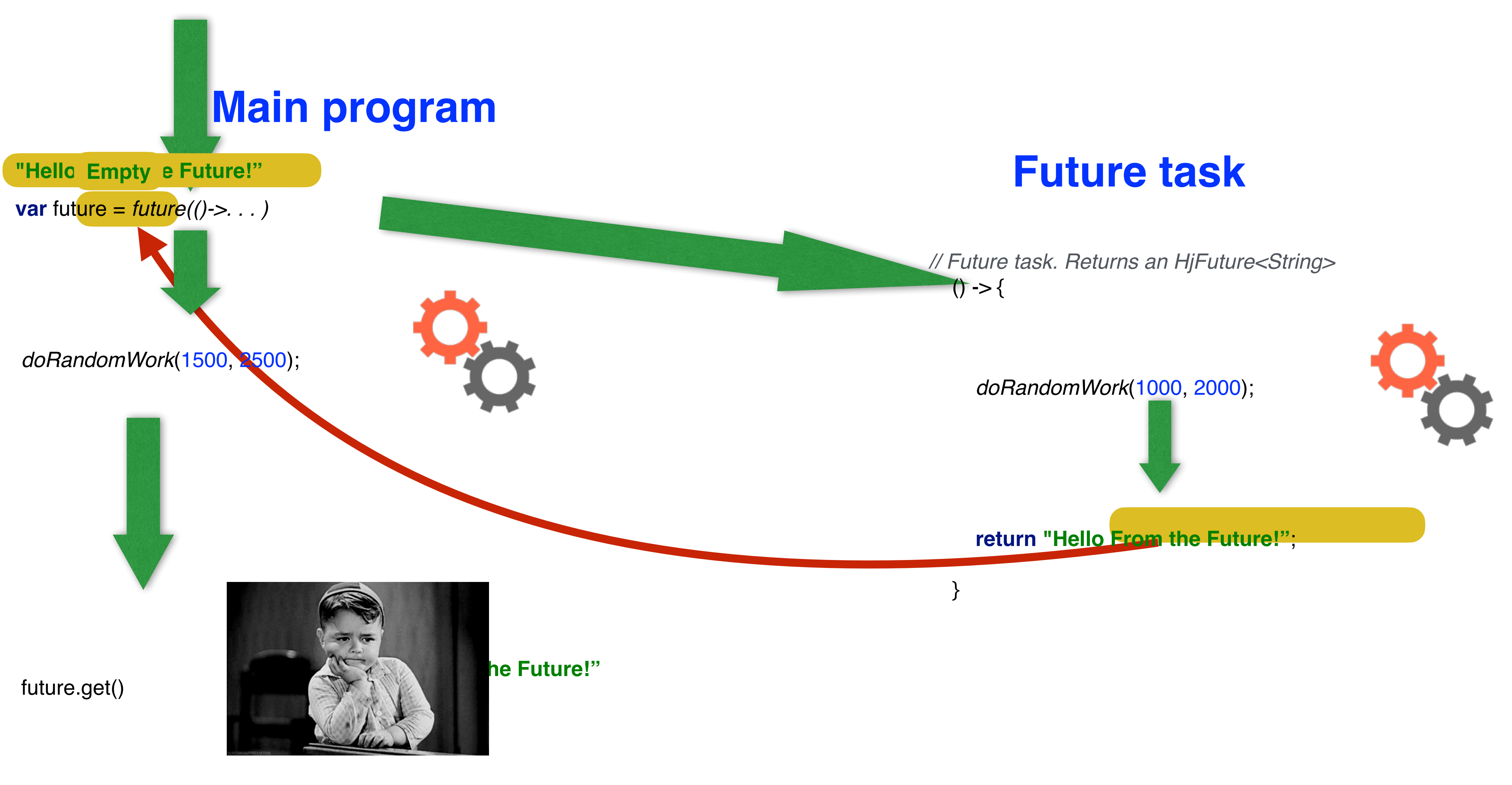

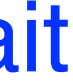

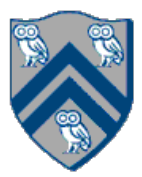

### What is a Future?

- Read-only container (just like a Lazy Memo) Always Empty on creation (just like a Lazy Memo) Creation completes immediately (just like a Lazy Memo) Gets computed and filled-in by a lambda (just like a Lazy Memo) The user calls get() on it to get the value (just like a Lazy Memo) The lambda to compute the value may be executed in parallel
	- Unlike the Lazy Memo
- The user may block on the first get() if the value is not ready
	- *Kind of* like the Lazy Memo. The first get() on the Lazy Memo always (kind of) blocks: it has to wait for the lambda to execute.

Subsequent get() calls complete immediately (just like a Lazy Memo)

Simple, but an extremely powerful concept in parallel and concurrent programming

- Very functional in nature
- programming have them

Almost all languages and frameworks that have any kind of parallel and concurrent

JavaScript (Futures), Kotlin (asyncs), Python (futures in Ray on Python), C++ (std::future), Go (closures and goroutines), Scala (futures), C# (Task<T>), Clojure

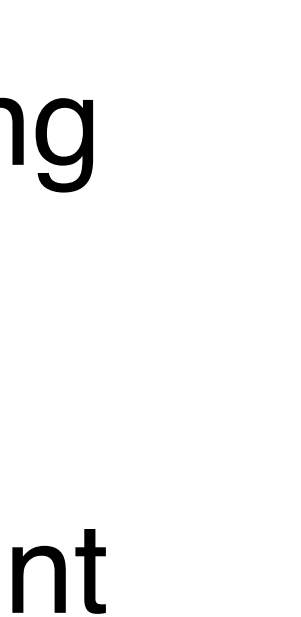

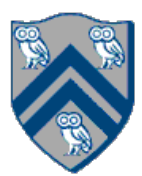

(future), Ruby (Concurrent::Future), R (future package), Swift (Future)

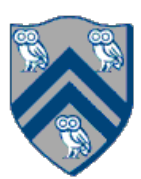

```
// Parent Task T1 (main program)
// Compute sum1 (lower half) & sum2 (upper half) in parallel
var sum1 = future(() -> { // Future Task T2
  int sum = 0;for (int i = 0; i < X.length / 2; i++) sum += X[i]; return sum;
});
var sum2 = future(() -> { // Future Task T3
  int sum = 0;for (int i = X.length / 2; i < X length; i++) sum += X[i];
   return sum;
});
// Task T1 waits for Tasks T2 and T3 to complete
int total = sum1.get() + sum2.get();
```
# Example: Two-way parallel sum using Futures

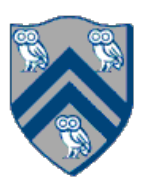

### Another way of computing Parallel Sum

*// Parent Task T1 (main program) // Compute sum1 (lower half) & sum2 (upper half) in parallel*

*// Task T1 (the main program) computes the upper half sum* **int** sum2 = 0; **for**  $(int i = X.length / 2; i < X.length; i++)$  **sum2 += X[i];** 

*// Task T1 waits for Task T2 to complete*  $int total = sum1.get() + sum2;$ 

```
// Task T2 (the future task) computes the lower half sum
var sum1 = future(() -> { // Future Task T2
  int sum = 0;for (int i = 0; i < X.length / 2; i++) sum += X[i]; return sum;
});
```
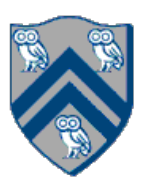

*// Task T1 (the main program) computes the upper half sum* **int** sum2 = 0; **for**  $(int i = X.length / 2; i < X.length; i++)$  **sum2 += X[I];** 

*// Parent Task T1 (main program) // Compute sum1 (lower half) & sum2 (upper half) in parallel*

*// Task T1 waits for Task T2 to complete*  $int total = sum1.get() + sum2;$ 

```
// Task T2 (the future task) computes the lower half sum
var sum1 = future(() -> { // Future Task T2
  int sum = 0;for (int i = 0; i < X.length / 2; i++) sum += X[i]; return sum;
});
```
### Does this work?

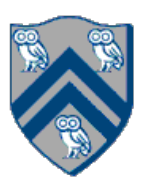

```
static int computeSum(int[] X, int lo, int hi) {
   if ( lo > hi ) return 0;
   else if ( lo == hi ) return X[lo];
   else {
     int mid = (\text{lo+hi})/2;
     int sum1 = computeSum(X, lo, mid);
      int sum2 =
           computeSum(X, mid+1, hi);
    return sum1 + sum2;
 }
```
} *// computeSum* 

*. . .*

**int** sum = *computeSum*(X, 0, X.**length**-1); *// main*

# Recursive Array Sum (Sequential version)

#### Sequential divide-and-conquer pattern:

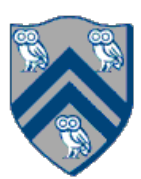

```
static int computeSum(int[] X, int lo, int hi) throws SuspendableException {
   if ( lo > hi ) return 0;
   else if ( lo == hi ) return X[lo];
   else {
     int mid = (\text{lo+hi})/2;
      var sum1 = future(() ->
           computeSum(X, lo, mid));
      var sum2 = future(() ->
           computeSum(X, mid+1, hi));
      // Parent now waits for the future values
      return sum1.get() + sum2.get();
 }
} // computeSum
```
*. . .*

**int** sum = *computeSum*(X, 0, X.**length**-1); *// main*

# Recursive Array Sum (Future version)

#### Parallel divide-and-conquer pattern:

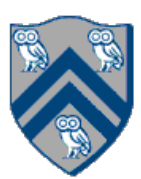

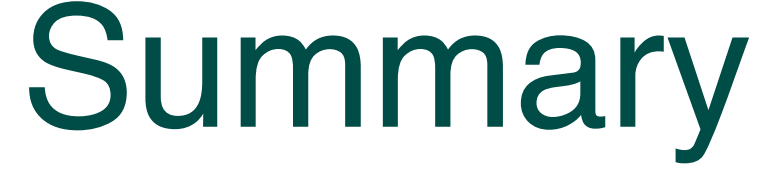

Futures are a highly functional, structured and disciplined way to express and coordinate concurrent execution Simple, but powerful concept Widespread in popular languages and frameworks